## Bei JBOD IPMI Erstanmeldung

IPMI Standard IP-Adresse: 192.168.1.99/24

Benutzer: ADMIN

Passwort: ADMIN

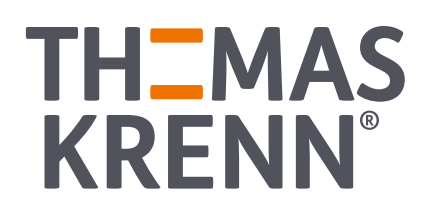